# Softlinks

## **1.0 What are softlinks?**

Softlinks are links used to link something in one directory to another. In other words, if you wanted to keep a webpage in your directory so that you could update it periodically, but needed to make sure that the information was kept on the webserver so that other people could see it as an html document, you would create a softlink from the webserver to the path of the webpage kept in your directory. This in effect saves you the hassle of copying the webpage everytime you update it, and prevents the webserver from filing up too quickly.

## **2.0 What do softlinks have to do with cdfs?**

Well, everytime a cdf is made a gif should be made as well, and these gif files are what we call summary plots. One can query the summary plots in two ways, either by time or orbit number. Rather than make two different sets of the same summary plots so that either query would have its own set of hardlinks, softlinks are made so that either query would send the user to the same gif.

### **2.1 Where do the cdf gifs exist?**

These gifs exists in the directory:

/disks/juneau/www/WWWSUM with the naming convention of yyyy\_mm\_dd\_orbit

### **2.2 Where do the softlinks exist?**

The softlinks exist in two different directories. One is to call an orbit by its orbit time:

```
/disks/juneau/www/WWWSUM/date_links
```
and the other is to call an orbit by its orbit number:

/disks/juneau/www/WWWSUM/orbit\_links

### **2.3 How are the softlinks made?**

 The softlinks are made with sciplot - the online summary plot production system - and with sumplot - the offline summary plot production - as a process in the summary plot production cycle. Thus, you don't have to do anything as long as the softlinks are being made.

#### **2.4 Are softlinks ever not made?**

Once in a long while the softlinks are not made - the only expirience I've had with is that an evironment variable was changed for sciplot and sumplot which stopped the making of the links. You can tell that the softlink was not made because both the cdf and the gif exist, but the gif is not online. If this is the case you can make the softlinks with the following programs located in /disks/juneau/www/WWWSUM:

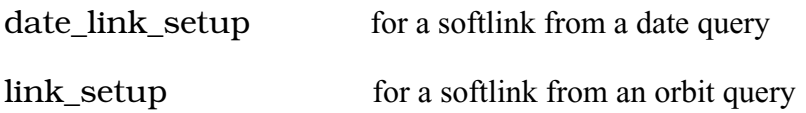